## $($ JEITA)  $($

WEB

http://it.jeita.or.jp/perinfo/committee/pc/0503dot/index.html

 $AC$ 

**NEC** rang inis

a questo<br>Catalog

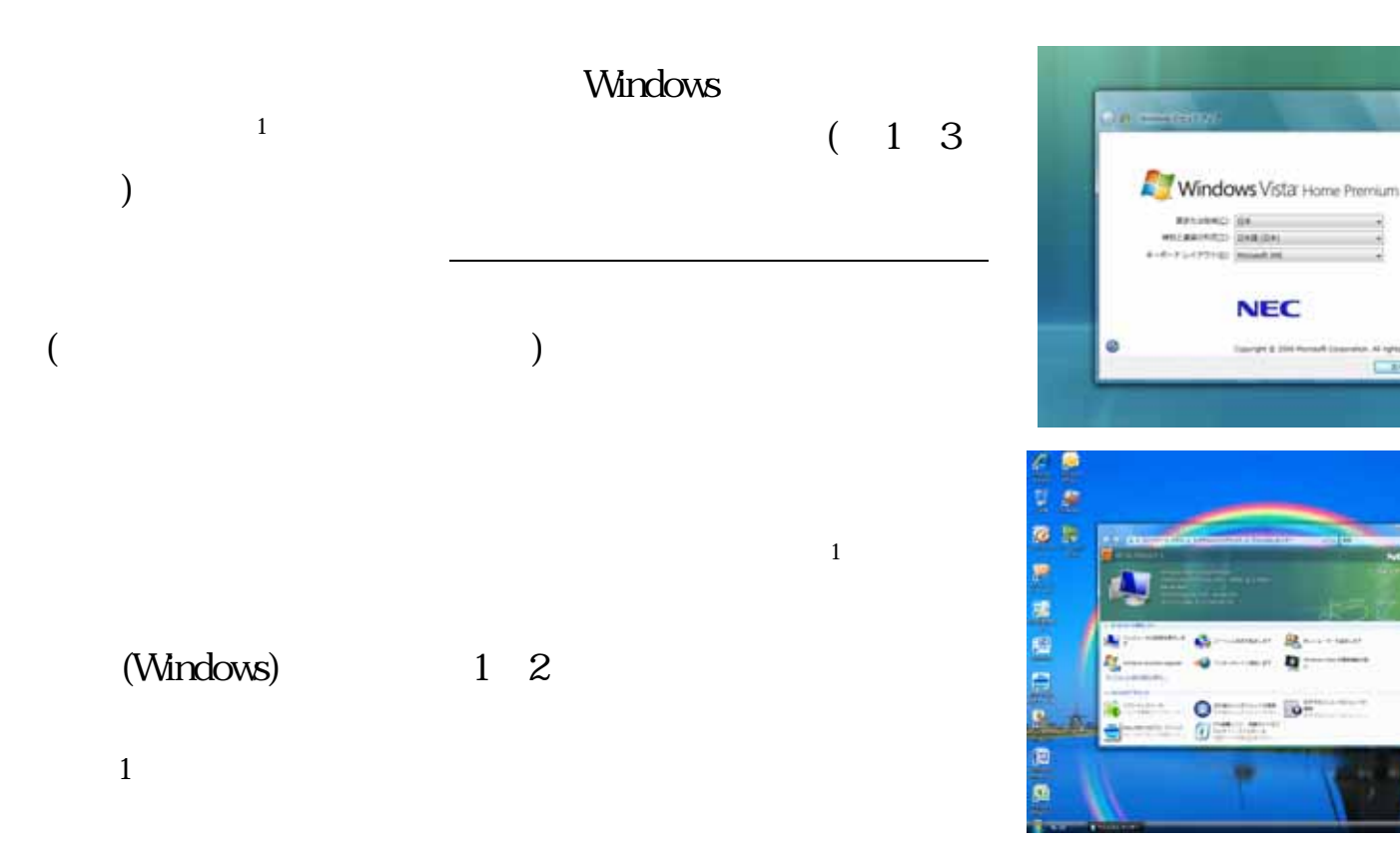

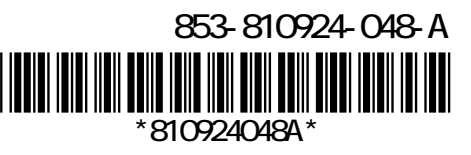

盘.

 $-7 - 0$ 

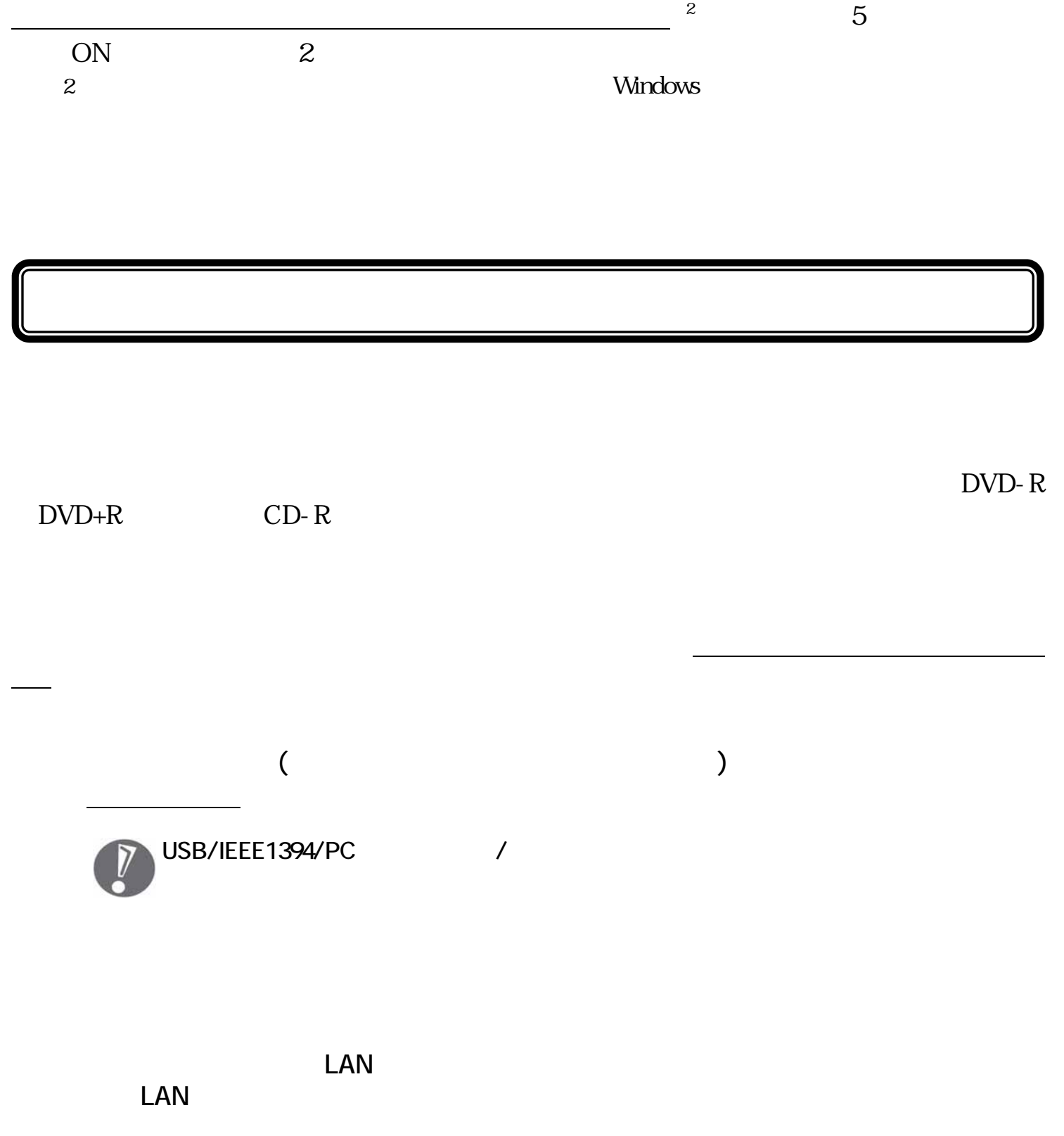